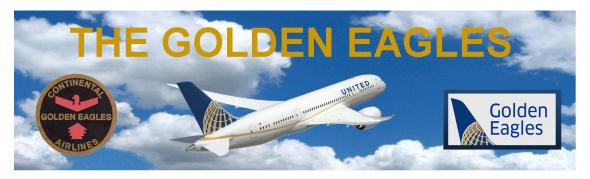

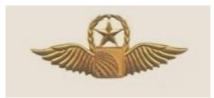

Our Secretary David Rossetter has completed the update of our member rosters in our database and they have been uploaded to our website, www.thegoldeneagles.org, by our Webmaster/Treasurer Bruce Sprague. Those who wish to have an up to date roster can now download them from the website to their computers by going to the Membership and Roster Download section. The current password for accessing the rosters is throttle.

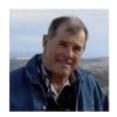

Dave Newell
Golden Eagles EVP/Email Coordinator
EVP\_EmailCoordinator@thegoldeneagles.org

Copyright © 2019 GoldenEagles Retiree Association, All rights reserved.

Want to change how you receive these emails?
You can <u>update your preferences</u> or <u>unsubscribe from this list</u>

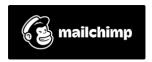